## **SOFTWARE FREE**

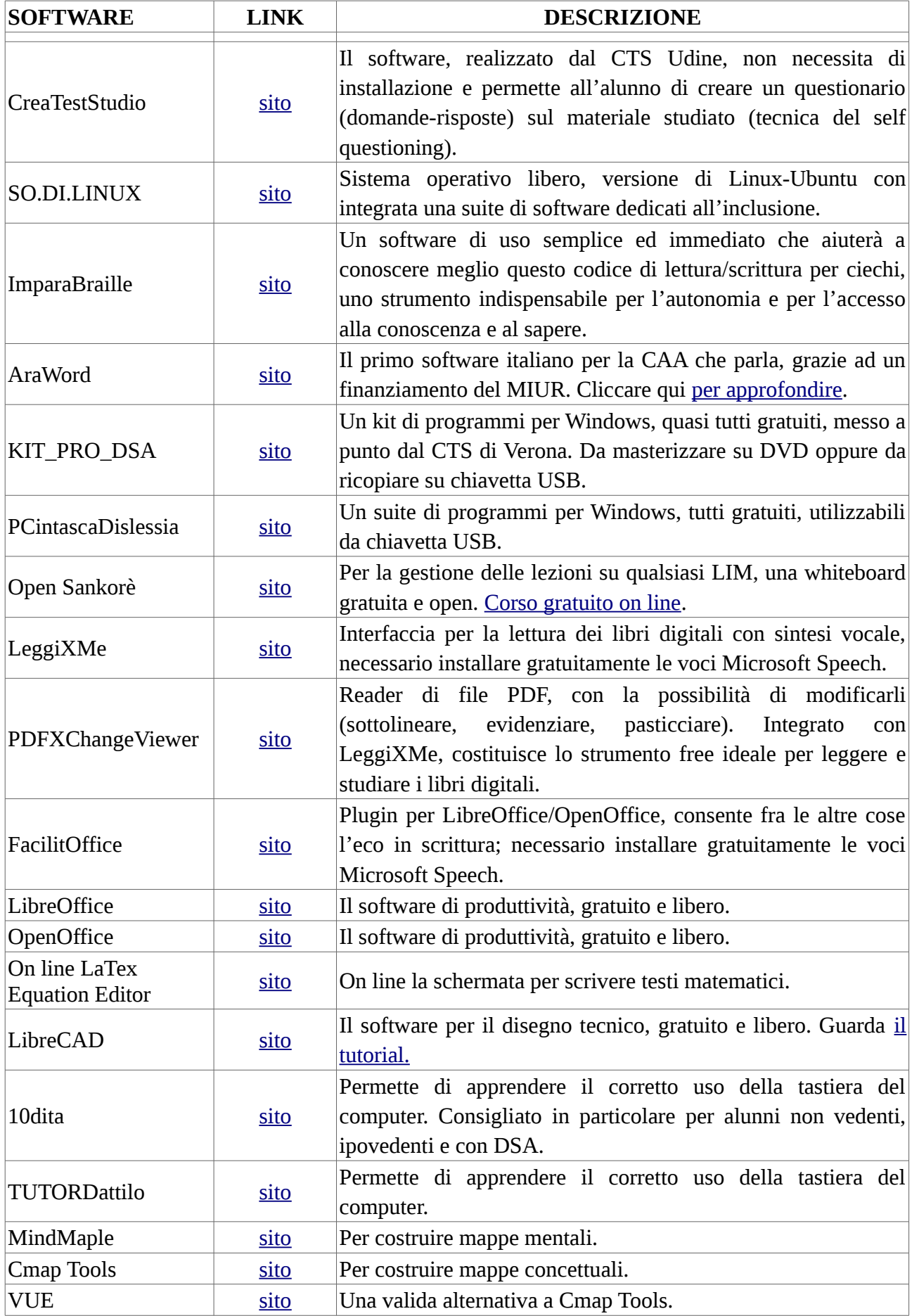

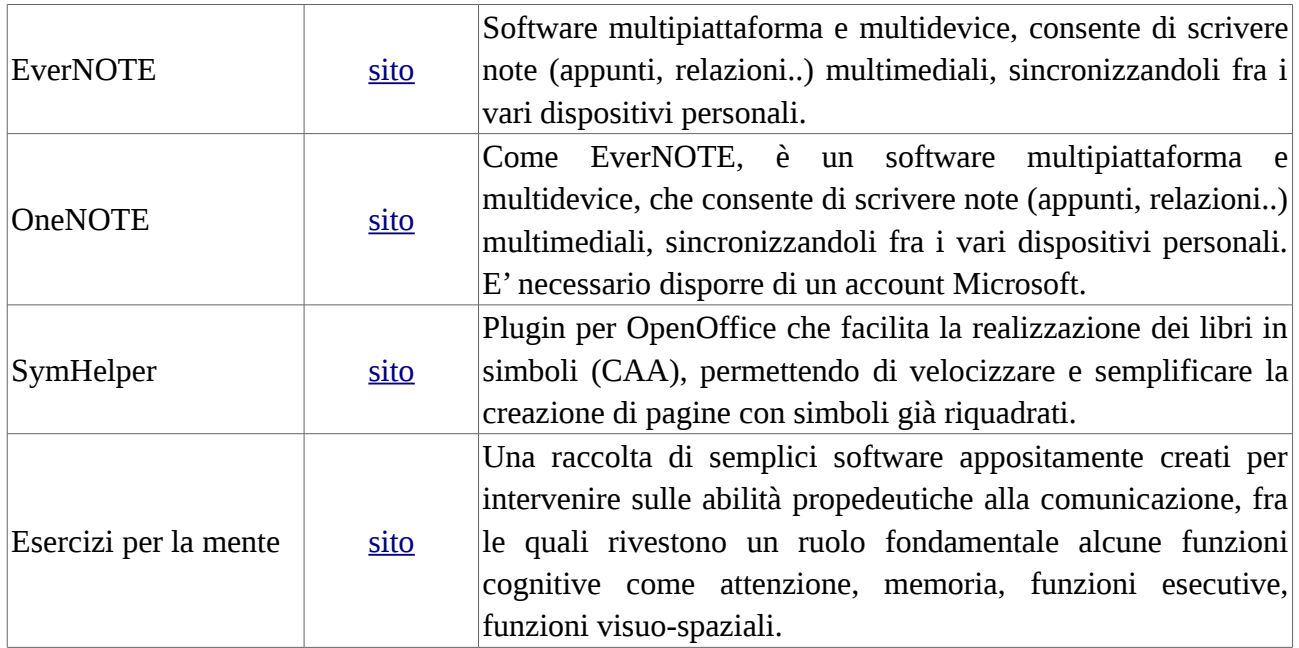